## **AVVISO N. 2/2023**

**PER IL FINANZIAMENTO DI INIZIATIVE E<br>PROGETTI DI RILEVANZA NAZIONALE AI SENSI<br>DELL'ARTICOLO 72 DEL DECRETO LEGISLATIVO<br>3 LUGLIO 2017, N. 117. – ANNO 2023** 

#### **Adottato in attuazione dell'Atto di Indirizzo 2023**

( D.M. n. 101 del 20 luglio 2023, registrato dalla Corte dei Conti il 28 luglio 2023 al n. 2149 - di seguito "atto di indirizzo")

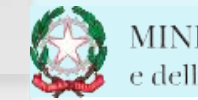

Con **Atto di Indirizzo del Ministro del Lavoro e delle Politiche sociali**, adottato con D.M. n. 101 del 20 luglio 2023, registrato dalla Corte dei Conti il 28 luglio 2023 al n. 2149, sono stati **individuati gli obiettivi generali, le aree prioritarie di intervento e le linee di attività finanziabili attraverso il fondo di cui all'art. 72 del D.Lgs. n. 117 del 2017**, per l'annualità 2023, a valere sulle risorse disponibili per il corrente esercizio finanziario e destinate ad iniziative e progetti di rilevanza nazionale, pari a complessivi **€ 22.666.890,00**.

### Ministero del lavoro e delle politiche sociali

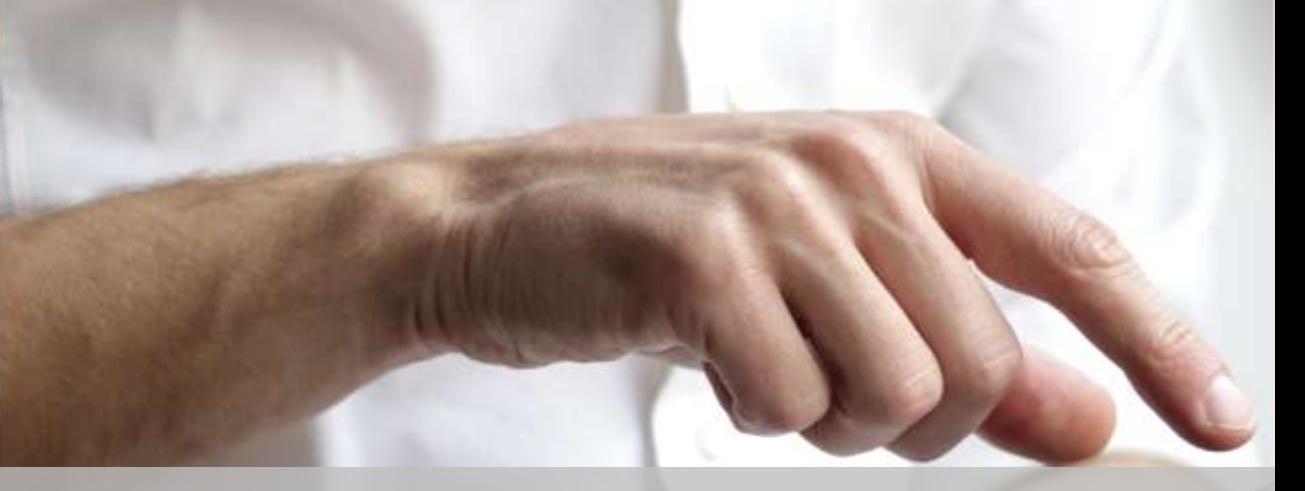

### **D. Lgs. 117/2017 Codice del Terzo Settore (CTS)**

**promozione sociale e fondazioni del Terzo settore, iscritti <b>nella provincia della provincia dell**a 2<br>Registro unico nazionale del Terzo settore research Fondo per il **finanziamento di progetti e attività di interesse generale** nel Terzo settore, art. 72, comma 1, CTS, destinato a sostenere, anche attraverso le reti associative di cui all'articolo 41 del medesimo codice, lo svolgimento di attività di interesse generale *ex* articolo 5 del codice, costituenti oggetto di iniziative e progetti promossi da **organizzazioni di volontariato, associazioni di Registro unico nazionale del Terzo settore**. 2

# Soggetti Proponenti<br>(Requisito Soggettivo)

- **ODV**
- **APS**
- **Fondazioni del TS**
- **Reti Associative**
- **iscritte nell'apposita sezione del Registro unico nazionale del Terzo settore (RUNTS**)
- **Possono partecipare in forma singola o in partenariato.**

**Nelle more del completamento del processo di popolamento del RUNTS, possono beneficiare delle risorse in parola altresì:**

- le **ODV**iscritte nei registri di cui alla legge 11 agosto 1991, n. 266;
- le **APS** iscritte nei registri previsti dall'articolo 7 della legge 7 dicembre 2000, n. 383, tuttora coinvolte nel processo di trasmigrazione di cui all'articolo 54 del Codice del Terzo settore;
- le **fondazioni** di cui all'art. 10 del decreto legislativo 4 dicembre 1997, n. 460, iscritte nell'apposita anagrafe delle Onlus presso l'Agenzia delle Entrate.

### Partenariato e Collaborazioni

• **Partenariato ai sensi del par. 2 della Circ. MLPS n.2/2009:** 

Parti di attività progettuali possono essere svolte anche da soggetti partner originariamente indicati come tali nel progetto. Il rapporto tra tali Soggetti non è configurabile come delega a terzi ed è assimilabile ad un mandato senza rappresentanza. L'Ente beneficiario rimane comunque unico interlocutore responsabile nei confronti dell'Amministrazione finanziatrice. Al partenariato è assimilata la fattispecie del vincolo associativo esistente tra le Reti di cui all'art. 41 del Codice del Terzo Settore ed i loro associati/affiliati, purché tutti gli enti aderenti e partecipanti siano in possesso del predetto requisito soggettivo di qualificazione.

#### • **Collaborazioni:**

La realizzazione di iniziative e di progetti previsti nel presente Avviso può avvenire altresì con il coinvolgimento di soggetti diversi da quelli di cui al precedente § 5, prevedendo l'attivazione di collaborazioni con enti pubblici (compresi gli enti locali) o privati (ivi compresi anche i soggetti non appartenenti al Terzo settore).

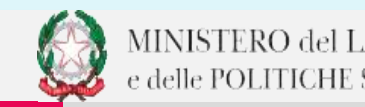

### **Focus Requisito Soggettivo**

#### • Il **possesso del requisito soggettivo deve sussistere al momento della presentazione dell'stanza**.

- Gli enti iscritti nelle apposite sezioni del Runts, che possono partecipare all'avviso, **sono esclusivamente: Odv, APS e Fondazioni**. Ogni altro ETS diverso da questi non può partecipare all'Avviso: né in qualità di soggetto proponente, né come partner. Unica eccezione è rappresentata dalle Reti: se un Ente iscritto al Runts nella sezione Rete Associativa non possiede il requisito soggettivo, può presentare istanza per i suoi associati/affiliati ma non potrà percepire alcun finanziamento. Lo stesso sarà ripartito tra gli enti facenti parte della rete che possiedono i requisiti soggettivi previsti dall'Avviso 2\_2023, che devono essere individuati al momento della presentazione dell'istanza.
- Ogni soggetto, in qualità di proponente e/o capofila, potrà presentare al massimo una proposta; un'eventuale ulteriore proposta potrà essere presentata solo in veste di partner. I soggetti che non risultano proponenti o capofila potranno prendere parte a titolo di partner ad un massimo di due progetti. Nel caso di violazione di tale prescrizione, tutte le proposte progettuali non saranno ammesse alla successiva fase di valutazione.

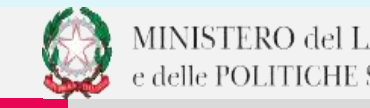

### Caratteristiche delle iniziative o progetti

### **Ambito Territoriale Durata** Finanziamento

Cofinanziamento

Almeno 10 Regioni Da 12 a 18 mesi Min 250.000,00 € Max 600.000,00 € Min 20% Odv, Aps<br>Min 50% Fondazioni

### **Focus**

- In caso di **partenariato misto tra APS e Fondazioni**, per determinare la percentuale di cofinanziamento si farà riferimento al **criterio della prevalenza**. Conseguentemente se le fondazioni sono più numerose delle Odv e delle Aps il progetto/iniziativa dovrà essere cofinanziato almeno per il 50% del costo complessivo. In caso contrario gli enti dovranno cofinanziare almeno il 20%. Se il partenariato è equamente composto da odv/aps e Fondazioni, la prevalenza è data dalla natura giuridica del soggetto capofila.
- Il costo totale del progetto/iniziativa non può essere superiore del volume complessivo delle entrate iscritte nell'ultimo bilancio consuntivo approvato dagli organi statutari del proponente. In caso di iniziativa o progetto presentato in partenariato, il costo totale non può essere superiore al volume complessivo delle entrate dei rispettivi bilanci degli enti partecipanti.
- la proposta presentata non deve formare oggetto di altri finanziamenti pubblici, nazionali o comunitari.

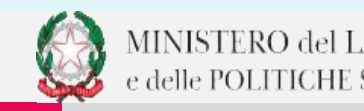

## Domanda di amin al finanziamento

- Modalità di presentazione - Modulistica

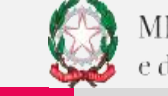

 $6 \overline{6}$ 

### 1. Modalità di presentazione

I soggetti proponenti devono presentare domanda di ammissione al finanziamento attraverso la piattaforma informatica "Istanza Avviso 2\_2023" accessibile direttamente dal sito del Ministero del lavoro e delle politiche sociali.

- **Piattaforma** Quando \* **dalle ore 12.00 del 16 ottobre 2023 sino alle ore 20.00 del 6 novembre 2023**
	- Dove \* **accessibile al seguente indirizzo https://servizi.lavoro.gov.it/** Come valiation de proprie credenziali SPID (Sistema pubblico per la gestione dell'identità digitale, di cui all'articolo 64 del Decreto Legislativo 7 marzo 2005, n. 82). Il richiedente, dopo essersi registrato, compila l'istanza disponibile sulla **Piattaforma. Ai fini del completamento della compilazione dell'istanza di accesso al finanziamento pubblico, al**

**soggetto istante è richiesto il possesso di una casella di posta elettronica certificata attiva.**

### • *Compilazionedelform*

Il legale Rappresentante dell'ente proponente procederà a compilare il form presente nell'applicativo:

- La prima parte la natura giuridica dell'Ente proponente: ODV, APS o Fondazione iscritta al Runts;
- L'altra di carattere quantitativo, in quanto saranno richiesti valori ed informazioni attinenti ai criteri di valutazione.

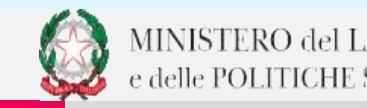

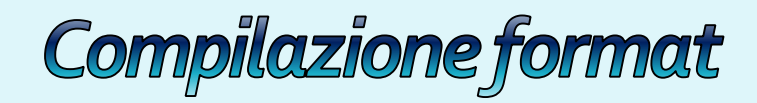

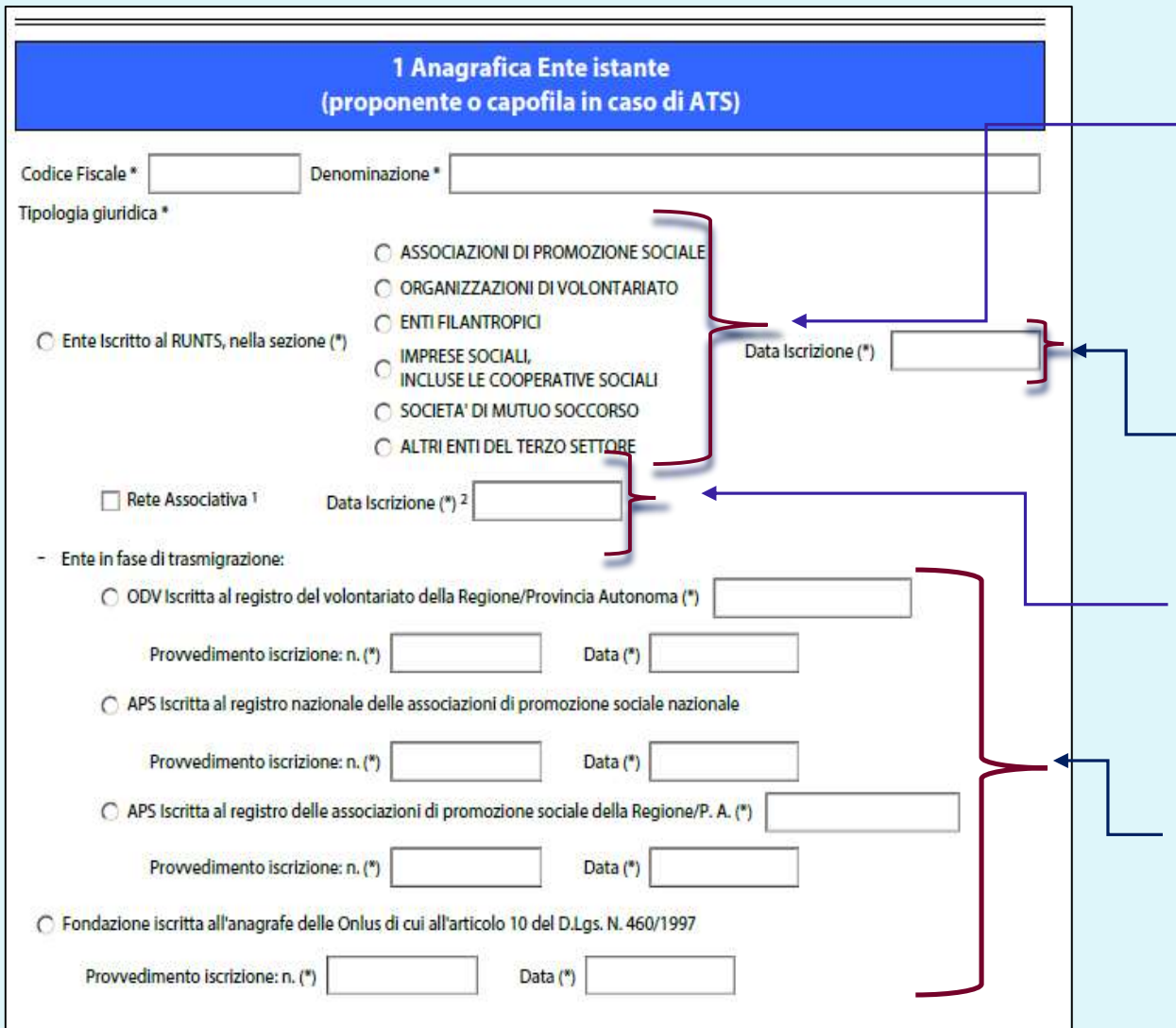

### **Focus:**

- **Inserire la sezione in cui l'Ente è Iscritto:** categorie ammissibili ODV, APS ovvero la sezione in cui è stata iscritta la Fondazione. Unica eccezione si avrà nel caso in cui una rete associative iscritta al Runts voglia presentare istanza per I suoi aderenti in possesso del requisite soggettivo.
- **Inserire data di iscrizione al Runts**. L'iscrizione deve sussistere al momento della presentazione delle istanze.
- **Se il Soggetto Proponente è una rete associative iscritta al Runts** flaggare l'opzione, dopo aver compilato il campo "Ente Iscritto al Runts, nella sezione" e inserire la data di iscrizione al Registro.
- Se l'ente è in fase di trasmigrazione flaggare il registro di provenienza.

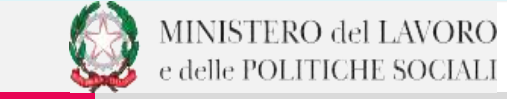

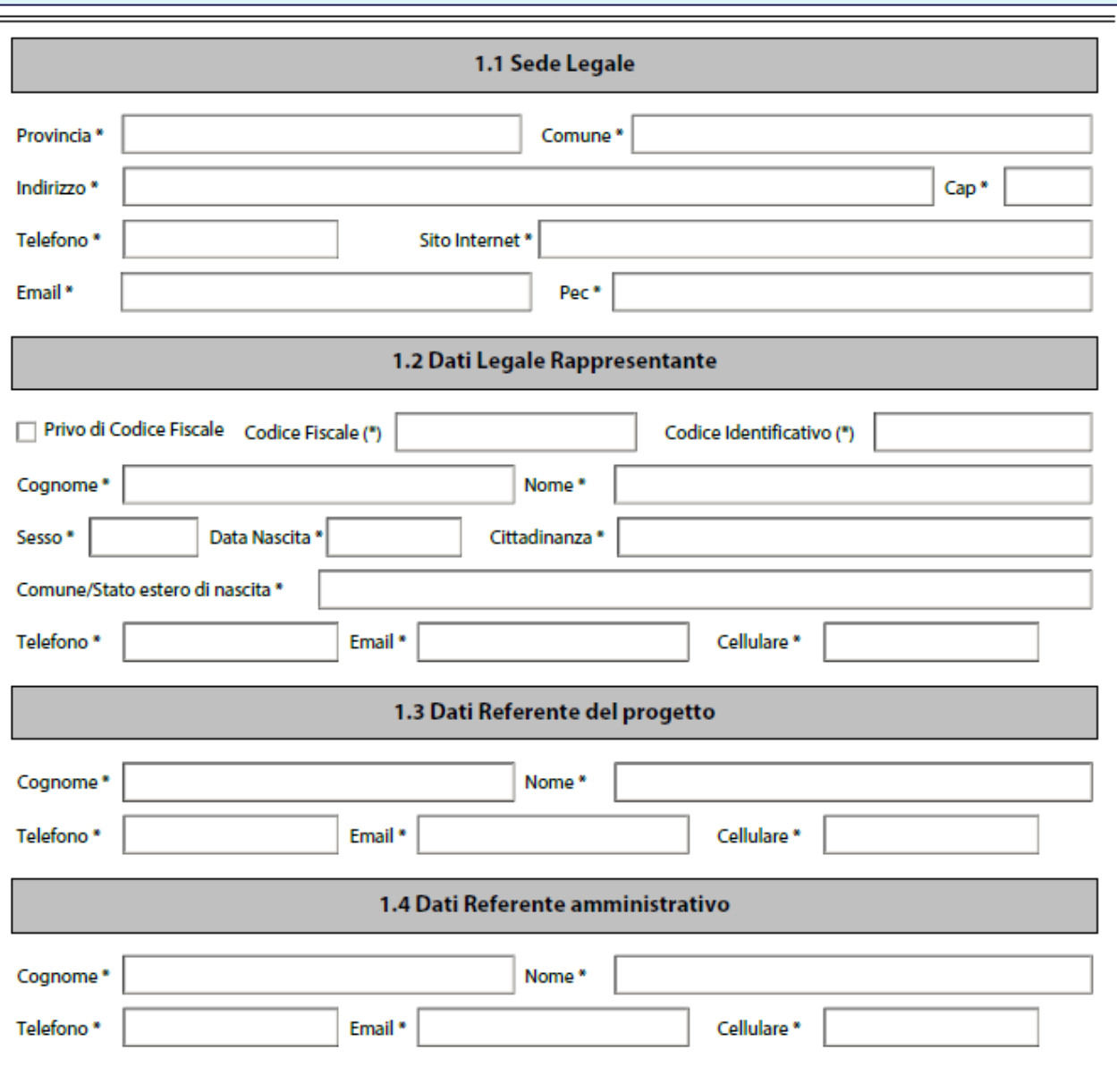

• **Inserire I dati dell'Ente Proponente**

Il rappresentante legale, o soggetto appositamente delegato, procederà all'inserimento dei dati dell'Ente, dei suoi dati e dei referenti dell'iniziativa/progetto

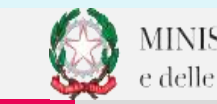

9

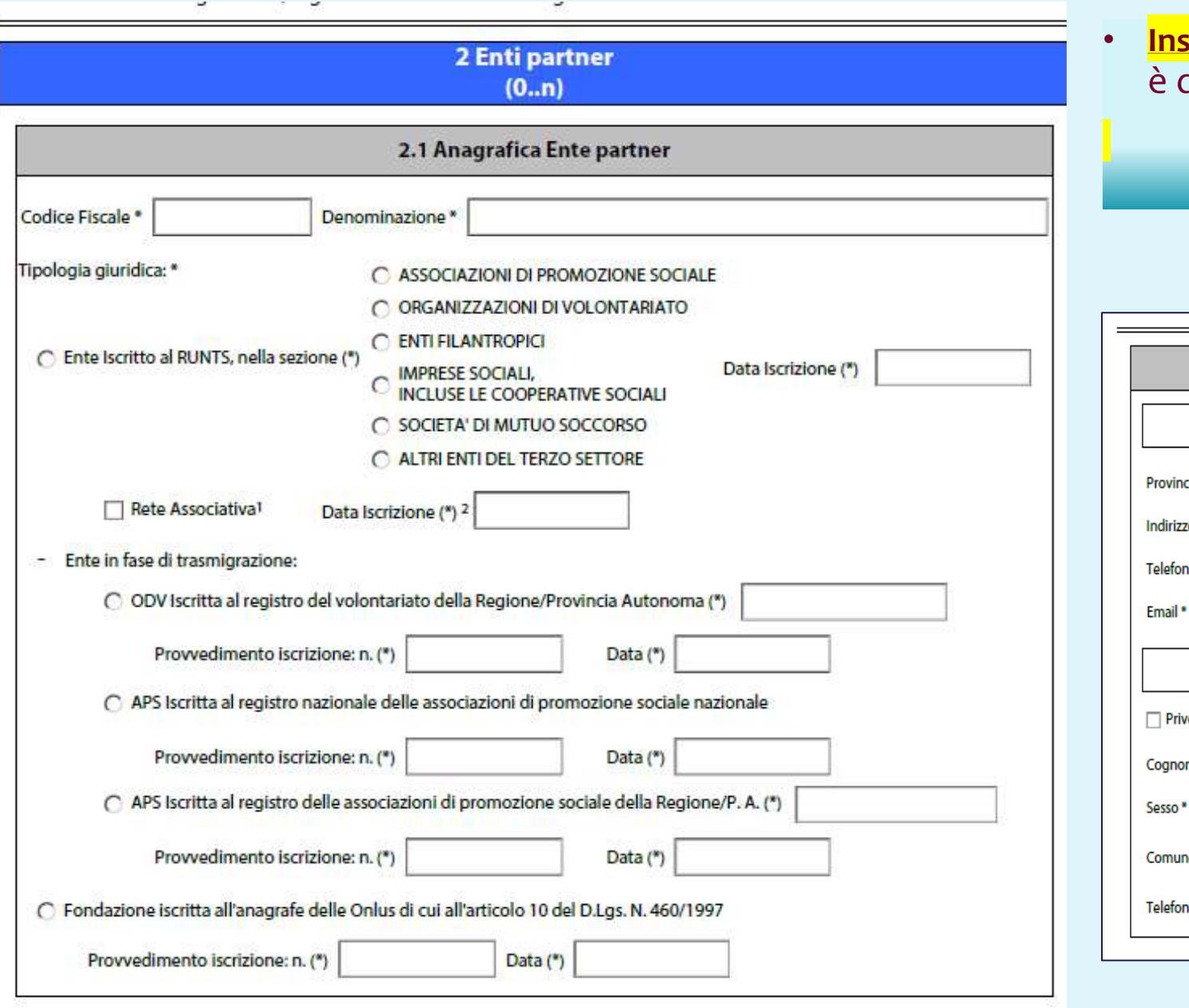

Inserire I dati del/degli Enti partner: vale quanto si è detto a proposito dell'Ente proponente

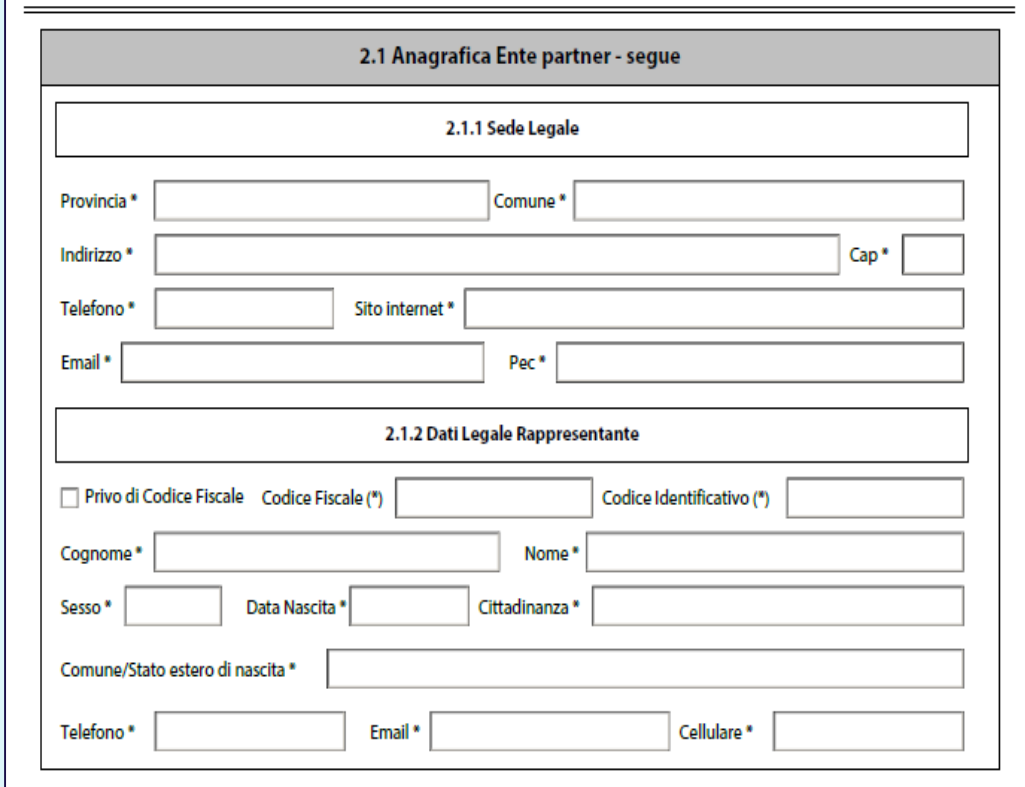

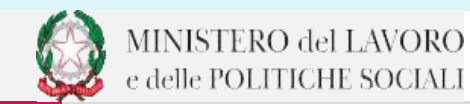

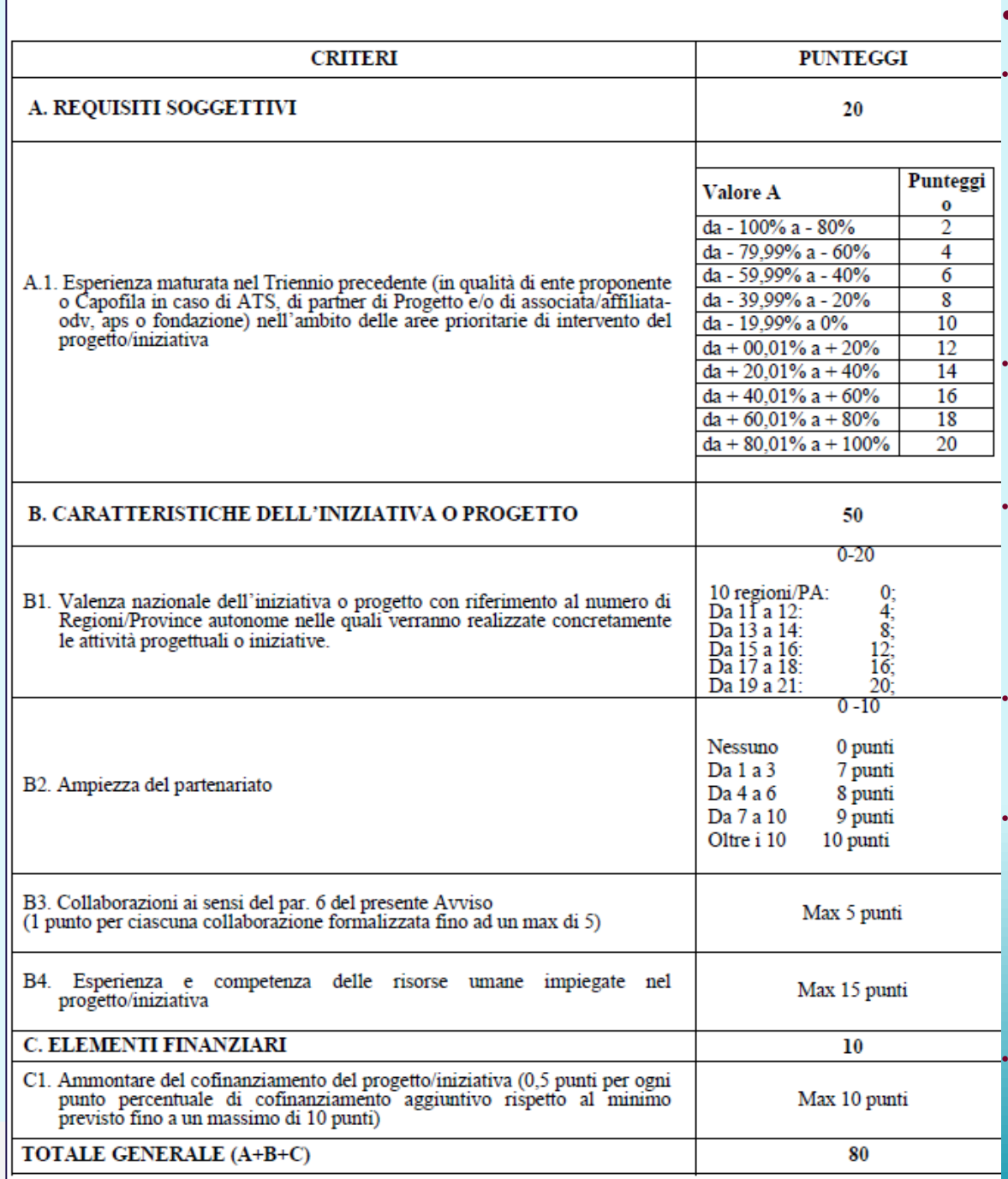

#### • **Criteri di valutazione (1/2):**

• **A1:** Ogni Ente proponente/ Capofila in caso di ATS, partner, affiliato/associato compilerà il **Modello-F\_Elementi** inerenti ai criteri di valutazione, foglio Criterio A1 Ente Capofila e Partner o As, ciascuno per le rispettive **competenze,** costituito da un file .xls, contenente i dati inerenti ai criteri di valutazione, compresa l'esperienza di progetti realizzati nel triennio precedente ed il loro valore in termini di finanziamento attribuito al netto di eventuali quote di partner dei suddetti progetti pregressi. Il valore delle esperienze pregresse per singolo Ente Proponente/ Capofila in caso di ATS (compreso il valore delle esperienze di eventuali partner e/ associati/affiliati della presente proposta progettuale) così ottenuto sarà confrontato con il valore medio delle esperienze dichiarate da tutti gli Enti ammessi alla valutazione. La differenza tra i due valori, rapportato al valore medio, darà lo scostamento percentuale dal valore medio dei progetti costituenti l'esperienza nel triennio precedente.

• **B1:** L'ente proponente/ Capofila in caso di ATS dovrà compilare il **Modello-F\_Elementi inerenti ai criteri di valutazione, foglio Criterio B1. Regioni\_PA coinvolte,** inserendo le Regioni/Province Autonome (almeno 10) nelle quali le attività verranno realizzate. Rispetto al numero delle Regioni/Province Autonome in cui saranno attivati i singoli progetti, e considerato che il numero minimo di regioni/Province Autonome da coinvolgere è pari a 10, il punteggio sarà attribuito in base alla tabella di fianco.

• **B2:** L'ente proponente/ Capofila in caso di ATS dovrà compilare il **Modello-F\_Elementi inerenti ai criteri di valutazione, foglio Criterio B2. Ampiezza del partenariato** nel quale dovrà inserire le informazioni inerenti ai partner di cui si avvarrà per realizzare le attività. Le Reti proponenti di cui all'art. 41 del D. Lgs 117/2017 dovranno, invece, compilare il **foglio B2.Reti\_Associati\_Affiliati** ed indicare gli associati /affiliati di cui vorranno avvalersi. Rispetto a tale parametro, il punteggio sarà attribuito in base al numero dei partner di progetto/iniziativa o Enti tra i quali intercorrono vincoli associativi con la Rete, come esplicitato nella tabella di fianco.

**B<sub>3</sub>:** L'ente proponente/ Capofila in caso di ATS dovrà compilare il Modello-F Elementi inerenti ai criteri di valutazione, foglio Criterio B3. Collaborazioni inserendo le eventuali collaborazioni di cui vorrà avvalersi. Rispetto a tale parametro, sarà attribuito 1 punto per ciascuna collaborazione formalizzata, fino ad un massimo di 5 punti.

• **B**4: L'ente proponente/ Capofila in caso di ATS dovrà compilare il **Modello-F\_Elementi inerenti ai criteri di valutazione, foglio Criterio B4. Esperienza e Competenza RU,** nel quale dovrà indicare le risorse umane impiegate (Dipendenti , collaboratori, volontari), l'ente di appartenenza (sogg. Proponente o partner), il livello di inquadramento, per gruppi uniformi, le fasce di livello professionale così come previsto nella "Sez. B – Spese relative alle risorse umane" della Circ. n. 2/2009, applicandole per analogia anche riguardo al personale dipendente**,** specificando la forma contrattuale e la spesa prevista così come specificato nel **Modello-E-Piano Finanziario**. Sulla base delle risorse umane destinate al progetto/iniziativa sarà attribuito un punteggio in funzione dei livelli di professionalità/giornate uomo utilizzate rispetto a quanto stabilito dalle Circolare n. 2/2009.

base della quota di cofinanziamento del progetto/iniziativa da parte del soggetto proponente ed eventuali<br>partner, sarà attribuito un punteggio sulla scorta dell'incidenza percentuale dello stesso sul valore totale del<br>pro • **C1** L'ente proponente/ Capofila in caso di ATS dovrà compilare il **Modello-F\_Elementi inerenti ai criteri di valutazione, foglio Criterio C1. % cofinanziamento,** inserendo i dati finanziari del progetto/iniziativa presentato in termini di valore complessivo, importo a titolo di cofinanziamento, importo richiesto a finanziamento. Sulla base della quota di cofinanziamento del progetto/iniziativa da parte del soggetto proponente ed eventuali progetto/iniziativa.

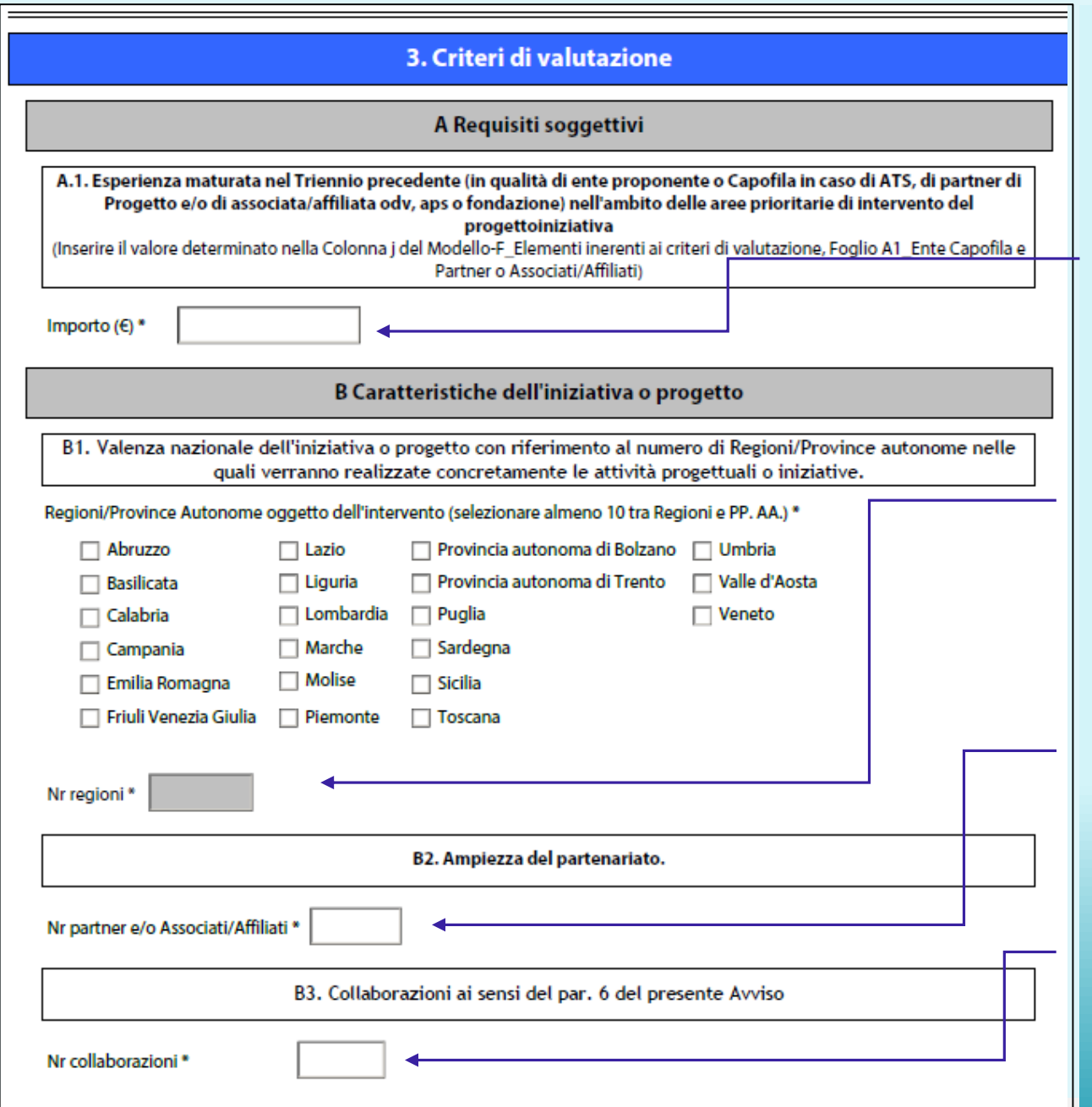

### **Criteri di valutazione (2/2):**

Analizzati I criteri di valutazione nel format andranno inserite alcune informazioni ad essi attinenti. Nello specifico:

- A.1: Inserire il valore determinato nella Colonna j del Modello-F\_Elementi inerenti ai criteri di valutazione, Foglio A1 Ente Capofila e Partner o Associati/Affiliati. Di seguito verrà illustrato il modello F.
- B.1 Flaggare le Regioni/Province Autonome (almeno 10) nelle quali le attività verranno realizzate. Rispetto al numero delle Regioni/Province Autonome in cui saranno attivati i singoli interventi si compilerà in automatico il valore «Nr. Regioni».
- B.2 Inserire il nr. dei partner e/o associati/affiliati di cui l'ente proponente si avvarrà per la realizzazione del progetto/iniziativa. Di seguito verrà illustrato il modello F.
- B.3: Inserire il numero delle collaborazioni.

re sea r c h

### 2. Modulistica

- **Modello A (Domanda di ammissione al finanziamento);**
- **Modello A1 (Dichiarazione di partecipazione al partenariato);**
- **Modello A2 (Dichiarazione Rete sugli associati-affiliati);**
- **Modello A3 (Dichiarazione di collaborazione);**
- **Modello B (Dichiarazioni sostitutive ex artt. 46 e 47 del D.P.R. n. 445/2000);**
- **Modello C (Scheda anagrafica del soggetto proponente e degli eventuali partner);**
- **Modello D (Scheda della proposta);**
- **Modello E (Piano finanziario);**
- **Modello-F\_Elementi inerenti ai criteri di valutazione.**

N.B. la modulistica da compilare a cura dell'Ente proponente non dovrà essere firmata ma *allegata in formato PDF «Editabile» e xls e xlsx.*

**Non sono ammesse scannerizzazioni.**

La modulistica in formato word, invece, deve essere inviata via pec all'indirizzo: dgterzosettore.div3@pec.lavoro.gov.it, specificando nell'oggetto:

**Avviso 2\_2023\_Documentazione Word\_Ente…..\_Progetto/iniziativa……..**

A questo punto, **è opportuno fare un focus sul Modello-F\_Elementi inerenti ai criteri di valutazione poiché è determinante nell'attribuzione del punteggio per classificare le proposte ed individuare i soggetti ammessi**.

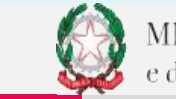

### Focus Modello-F Elementi inerenti ai criteri di valutazione

Il Modello F è una cartella che si compone di 6 fogli attivi da compilare (nel caso di Rete andrà Compilato un foglio aggiuntivo). Ogni foglio fa riferimento ad un parametro oggetto di valutazione.

- 1. A Ente Capofila e Partner o Associati;
- 2. B1 Regioni PA coinvolte;
- 3. B2\_Ampiezza del partenariato;
- 4. B2 Reti Associati Affiliati;
- 5. B3\_Collaborazioni;
- 6. B4\_Esperienza e Competenza RU;
- 7. C1. Percentuale (%) cofinanziamento.

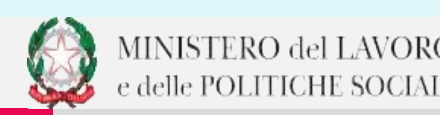

### Modello F\_Foglio A.1\_Ente Capofila e Partner o Associati

#### AVVISO N. 2/2023

PER IL FINANZIAMENTO DI INIZIATIVE E PROGETTI DI RILEVANZA NAZIONALE AI SENSI DELL'ARTICOLO 72 DEL DECRETO LEGISLATIVO 3 LUGLIO 2017, N. 117 E S.M.I.- ANNO 2023.

**Modello F** 

#### A. REQUISITI SOGGETTIVI Criterio: A.1. Esperienza maturata nel Triennio precedente sul territorio nazionale

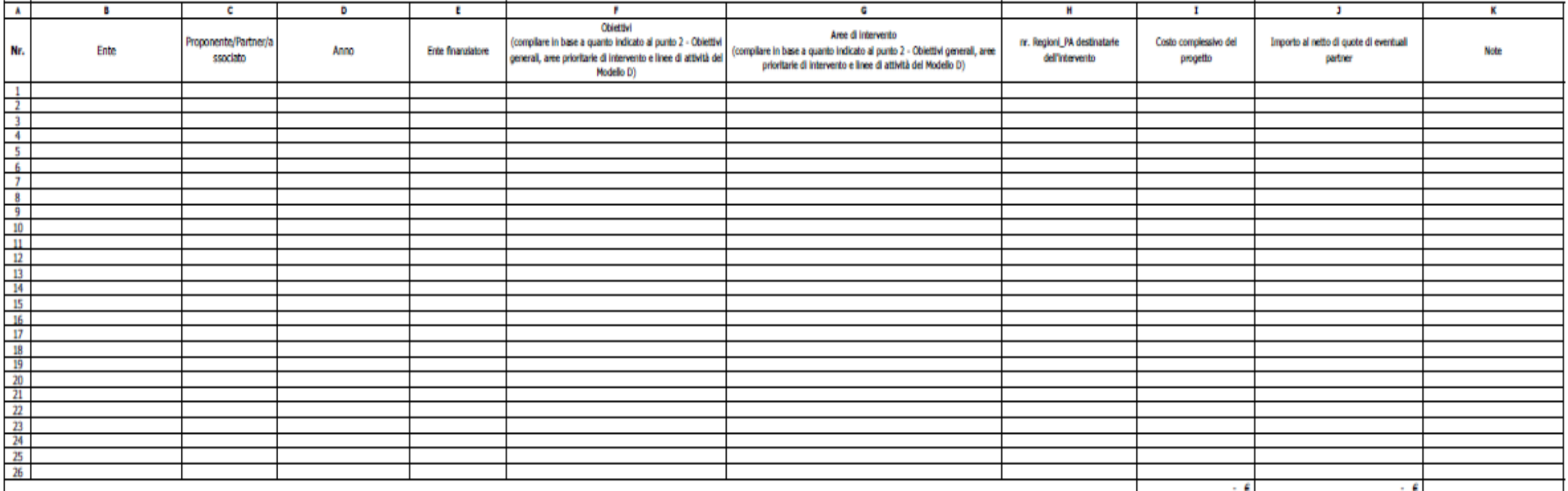

Inserire le esperienza maturate sia dall'ente proponente/Capofila, sia dagli Enti enti Partner/associati.

Nel caso di righe insufficienti copiarne e incollarne altre fino a sufficienza

### **Compilazione A.1. Ente Capofila e Partner o Associati:**

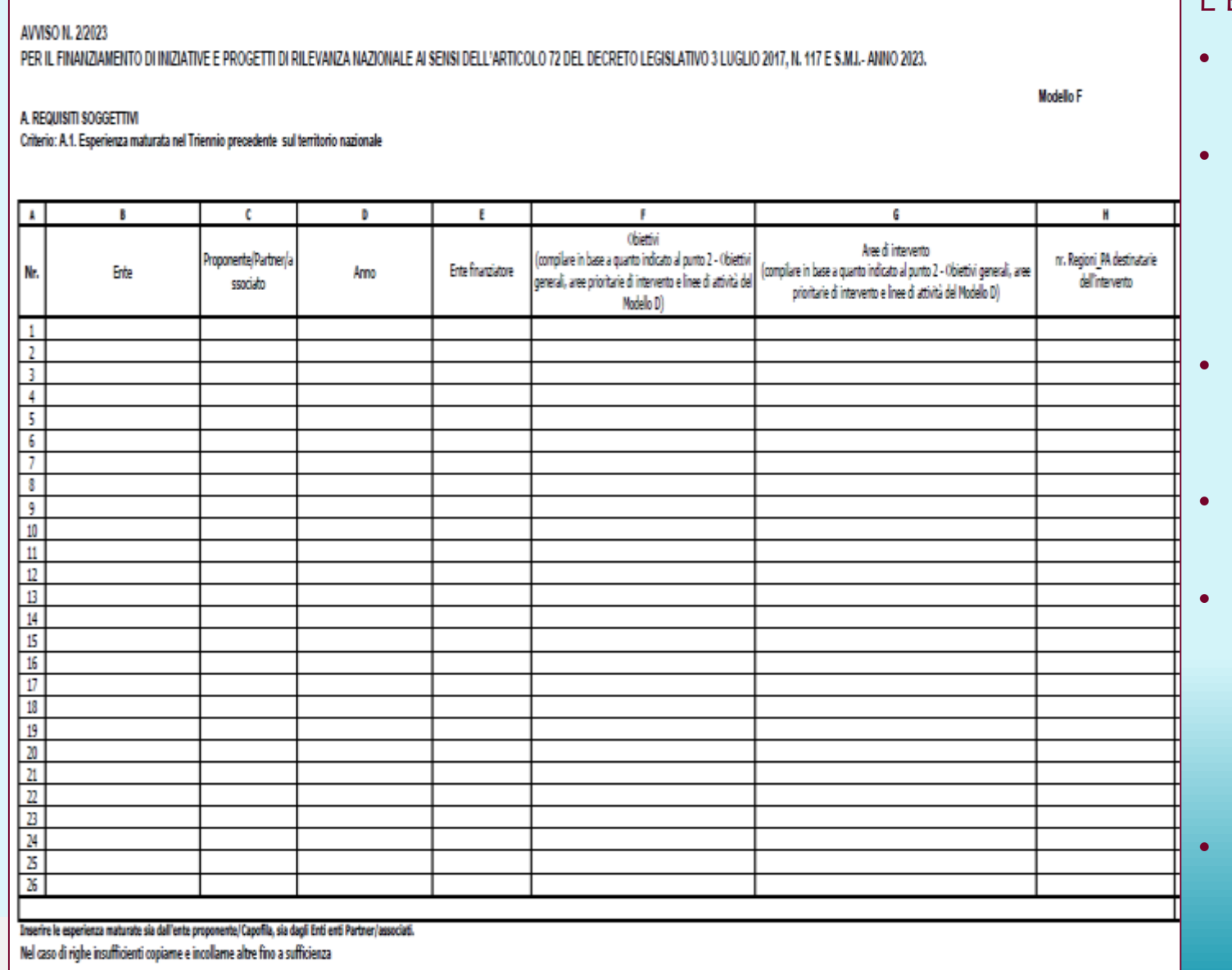

L'Ente proponente avrà cura di compilare le colonne:

- **B** Ente: indicare la denominazione dell'Ente di cui si sta inserendo l'Esperienza pregressa;
- **C\_Proponente/Partner/associato:** si aprirà un menù a tendina con le 3 casistiche. L'ente deve inserire se l'esperienza è attribuibile all'Ente proponente, al partner o ad eventuali associati/affiliati/aderenti nel caso in cui si tratti di Reti;
- **D\_Anno:** si aprirà un menù a tendina in cui andrà selezionato l'anno del triennio da considerare 2020- 2022;
- **E\_Ente Finanziatore:** Denominazione dell' Ente che ha erogato il finanziamento;
- **F e G**: l'ente dovrà inserire dai menù a tendina inseriti nelle singole celle gli obiettivi e le aree di intervento che hanno riguardato i progetti pregressi. Gli obiettivi e le relative aree di intervento sono quelli relativi all'atto di indirizzo 2023 (Allegato 1 dell'Avviso 2\_2023).
- **H\_Regioni destinatarie dell'intervento**: l'ente dovrà inserire il nr. delle regioni oggetto dei singoli interventi pregressi.

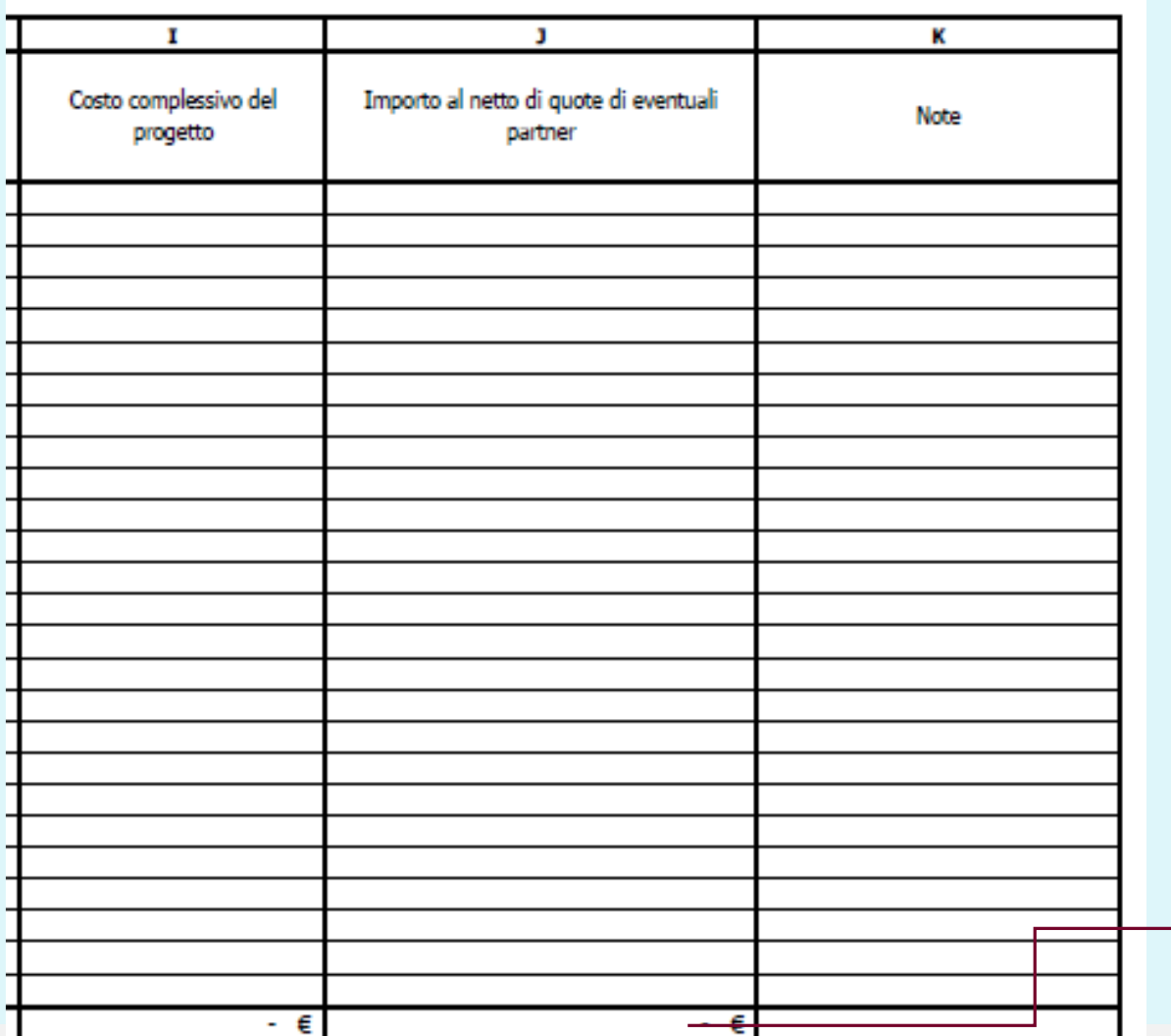

- **I\_Ente:** L'Ente dovrà inserire il costo complessivo del progetto che si sta inserendo quale esperienza pregressa;
- J**\_Importo al netto di quote di finanziamento di eventuali partner:** se il progetto è stato svolto in partenariato (o altre forme collaborative) occorre inserire la quota di progetto assegnata all'Ente. I partner ovviamente sono quelli inerenti all'esperienza pregressa.
- **K Note:** ogni utile informazione aggiuntiva che l'Ente voglia inserire compatibilmente con la grandezza della cella.

Esempio: L'ente x nel 2020 ha realizzato un progetto con atri 4 partner. Costo complessivo (finanz + eventuale cof.)  $65,000,000$ ; Quota assegnata all'Ente x (fin+cof) € 70.000,00;

#### La compilazione quindi del foglio sarà:

Importo  $(E)$  \*

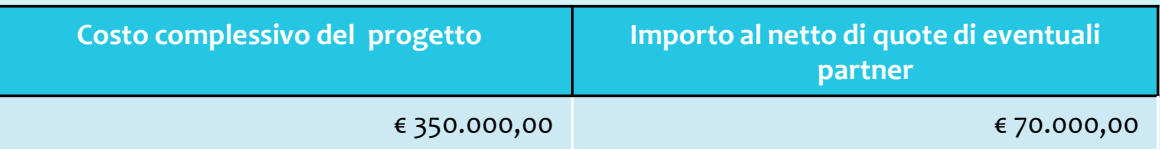

#### La sommatoria della Colonna j dovrà essere riportata in piattaforma:

3. Criteri di valutazione

A Requisiti soggettivi

A.1. Esperienza maturata nel Triennio precedente (in qualità di ente proponente o Capofila in caso di ATS, di partner di Progetto e/o di associata/affiliata odv, aps o fondazione) nell'ambito delle aree prioritarie di intervento del progettoiniziativa (Inserire il valore determinato nella Colonna j del Modello-F\_Elementi inerenti ai criteri di valutazione, Foglio A1\_Ente Capofila e Partner o Associati/Affiliati)

### **Compilazione B.1\_Regioni\_PA coinvolte:**

**AVVISO N. 2/2023** PER IL FINANZIAMENTO DI INIZIATIVE E PROGETTI DI RILEVANZA NAZIONALE AI SENSI DELL'ARTICOLO 72 DEL DECRETO LEGISLATIVO 3 LUGLIO 2017, N. 117 E S.M.I.- ANNO 2023.

**Modello F** 

**B. REQUISITI SOGGETTIVI** 

Criterio: B.1. Valenza nazionale dell'iniziativa o progetto con riferimento al numero di Regioni PA nelle quali verranno realizzate concretamente le attività progettuali.

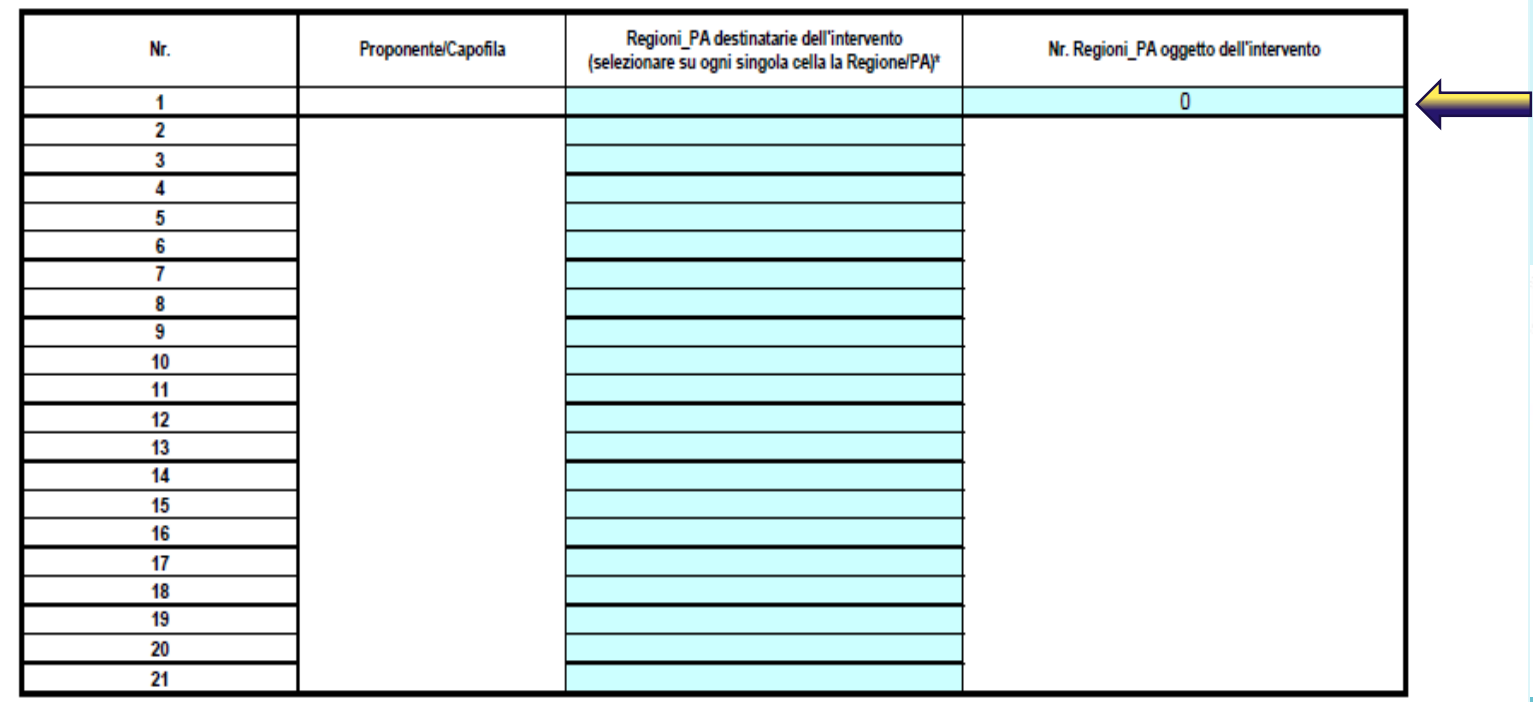

\*Inserire le Regioni/Pa destinatarie dell'intervento nella colonna c: una cella per ogni Regione/Pa Nel caso di righe insufficienti copiarne e incollarne altre fino a sufficienza

Aggiungere un piè di pagina

L'Ente proponente avrà cura di compilare le colonne:

• **C\_Regioni\_PA destinatarie dell'intervento**: si aprirà un menù a tendina con l'elenco delle 21 Regioni e Prov. Autonome. Fleggare una regione/pa per ogni cella, in automatico il numero complessivo delle stesse sarà indicato nella cella indicata a fianco.

Il valore così determinato dovrà coincidere con quello inserito nella piattaforma:

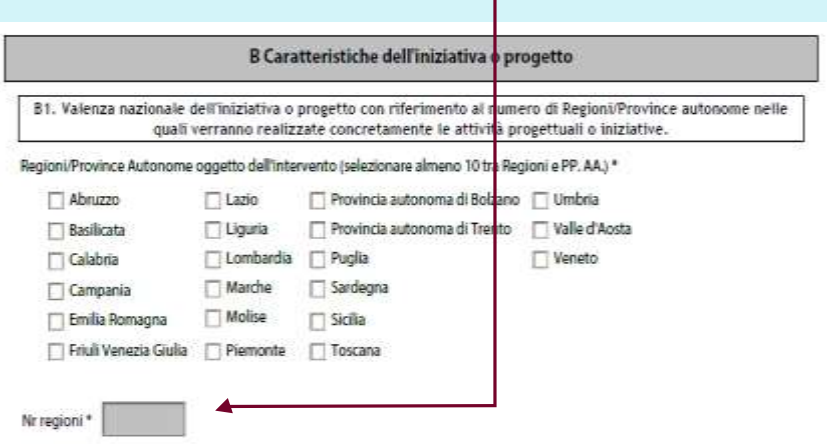

### **Compilazione B.2\_Ampiezza del partenariato:**

#### **AVVISO N. 2/2023**

PER IL FINANZIAMENTO DI INIZIATIVE E PROGETTI DI RILEVANZA NAZIONALE AI SENSI DELL'ARTICOLO 72 DEL DECRETO LEGISLATIVO 3 LUGLIO 2017, N. 117 E S.M.I.- ANNO 2023.

**Modello F** 

#### **B. REQUISITI SOGGETTIVI**

Criterio: B2.Amplezza del partenariato

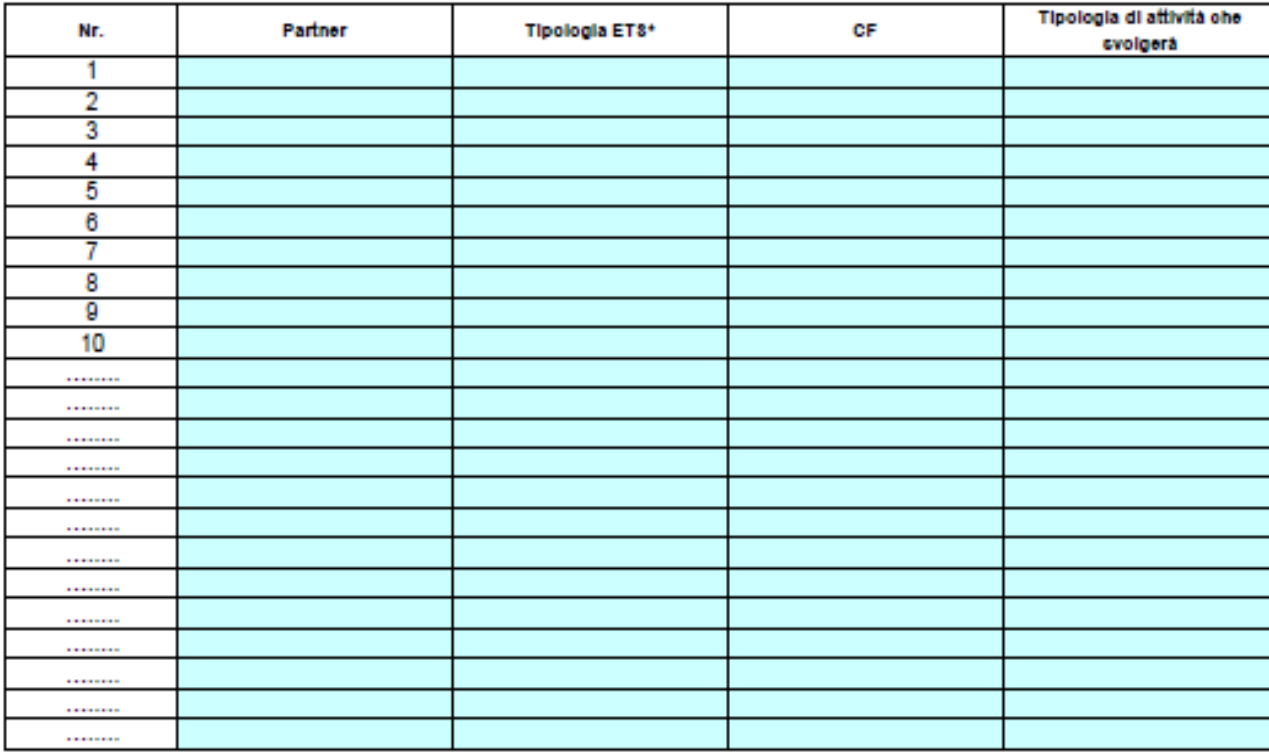

Nel caso di righe insufficienti copiarne e incollarne altre fino a sufficienza

L'Ente proponente avrà cura di compilare le colonne:

- **B\_Partener**: inserire denominazione del partner, il Cf nella colonna D e la tipologia di attività che svolgerà (breve descrizione).
- **C\_Tipologia di Ets:** si aprirà un menù a tendina dove andrà selezionata la natura giuridica del partner. Nello specifico:

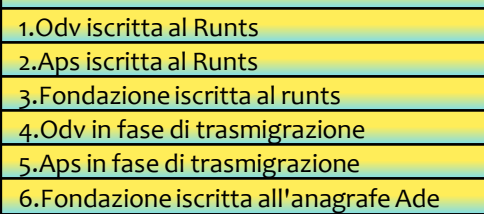

Il numero complessivo degli Enti Partner andrà inserito:

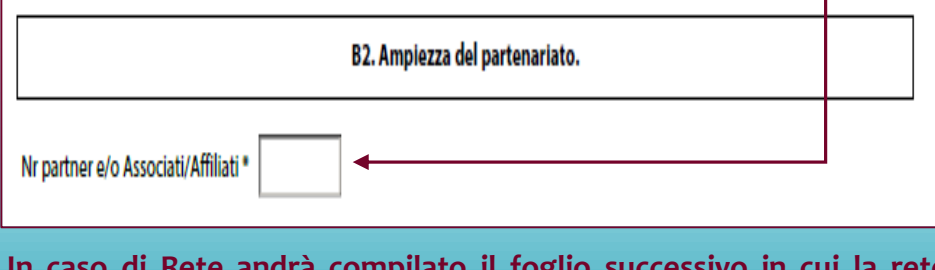

**TREY proposta. Il numero complessivo andrà inserito nella sezione di cui** aggiungere un piè di pagina 1990 de la pagina 1990 de la pagina 1990 de la pagina 1990 de la pagina 1990 de la<br>Aggiungere un piè di pagina 1990 de la pagina 1990 de la pagina 1990 de la pagina 1990 de la pagina 1990 de la **In caso di Rete andrà compilato il foglio successivo in cui la rete inserirà le medesime info per gli aderenti che parteciperanno alla sopra.**

research

### **Compilazione B.2\_Reti\_Associati\_Affiliati:**

#### **AVVISO N. 2/2023**

PER IL FINANZIAMENTO DI INIZIATIVE E PROGETTI DI RILEVANZA NAZIONALE AI SENSI DELL'ARTICOLO 72 DEL DECRETO LEGISLATIVO 3 LUGLIO 2017, N. 117 E S.M.I.- ANNO 2023.

Modello F

**B. REQUISITI SOGGETTIVI** Criterio: B2.Reti\_Associati\_Affiliati

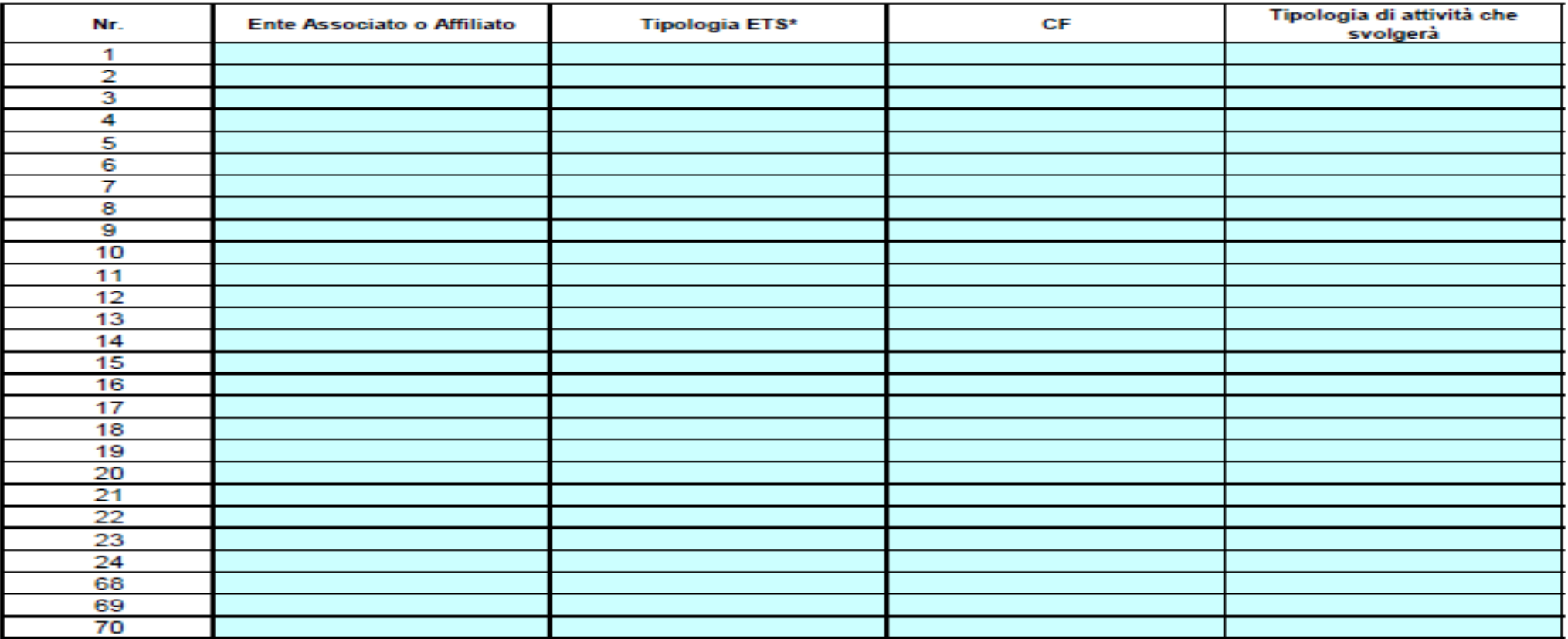

Nel caso di righe insufficienti copiarne e incollarne altre fino a sufficienza

### **Compilazione B.3\_Collaborazioni:**

#### **AVVISO N. 2/2023** PER IL FINANZIAMENTO DI INIZIATIVE E PROGETTI DI RILEVANZA NAZIONALE AI SENSI DELL'ARTICOLO 72 DEL DECRETO LEGISLATIVO 3 LUGLIO 2017, N. 117 E S.M.I.- ANNO 2023.

Modello F

**B. REQUISITI SOGGETTIVI** Criterio: B3.Collaborazioni

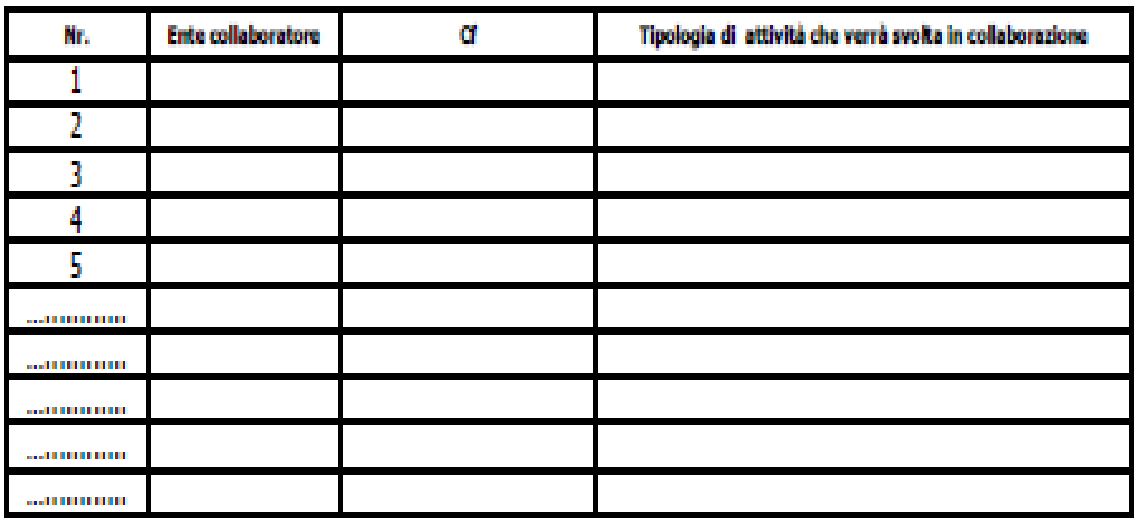

Nel caso di righe insufficienti copiarne e incollarne altre fino a sufficienza

#### L'Ente proponente avrà cura di compilare le colonne:

• **B\_Colloboratore**: inserire denominazione dell'ente collaboratore; il Cf nella colonna C e la tipologia di attività che svolgerà (breve descrizione).

ll numero complessivo di Collaborazioni andrà inserito:

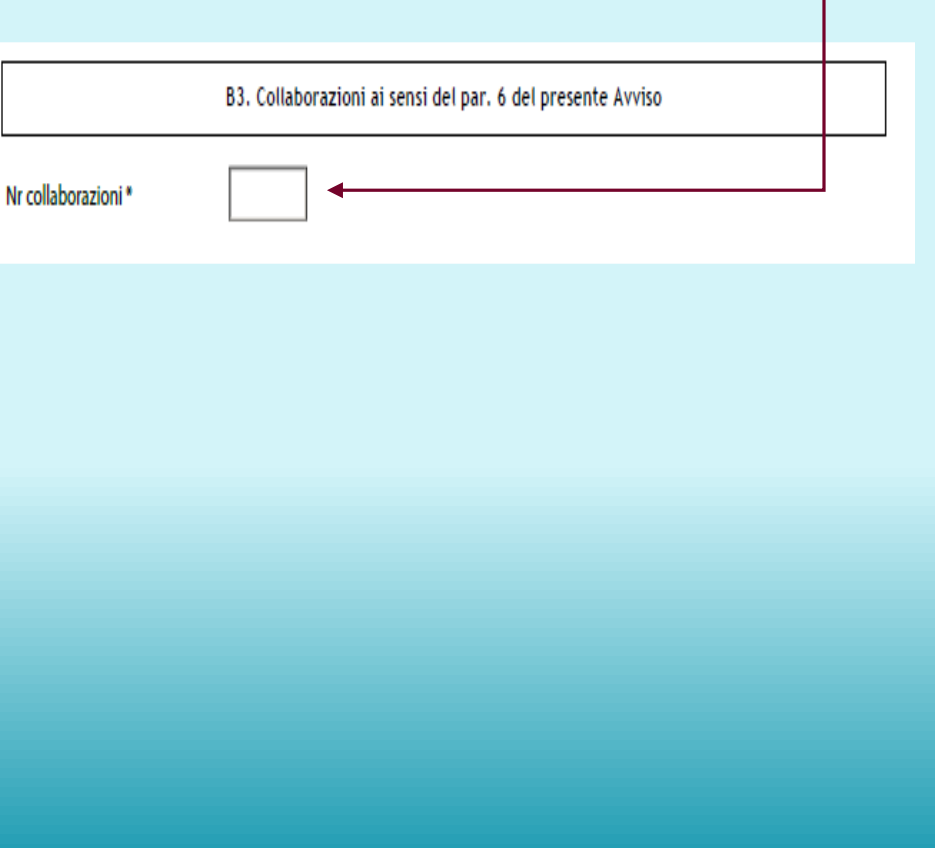

21

### **Compilazione B.4\_Esperienza e Competenza RU:**

#### **AVVISO N 2/2023**

PER IL FINANZIAMENTO DI INIZIATIVE E PROGETTI DI RILEVANZA NAZIONALE AI SENSI DELL'ARTICOLO 72 DEL DECRETO LEGISLATIVO 3 LUGLIO 2017. N. 117 E S.M.I.-ANNO 2023.

#### **B. REQUISITI SOGGETTIVI** Criterio: B4. Esperienza e competenza delle risorse umane

Modello F

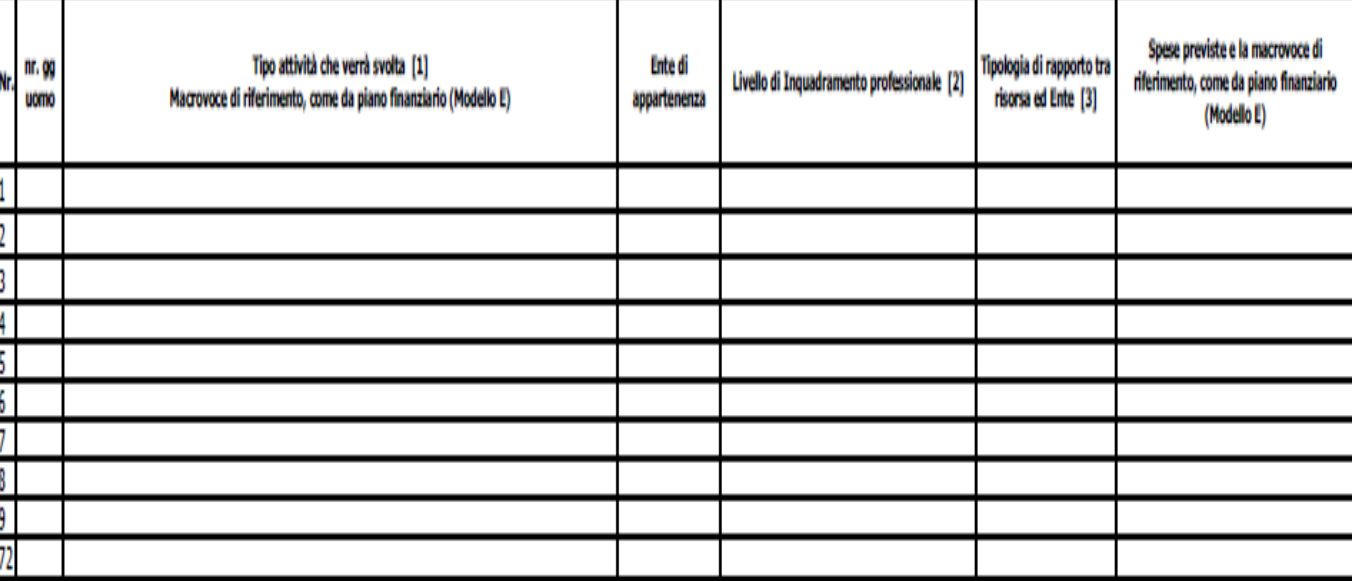

Nel caso di righe insufficienti copiarne e incollarne altre fino a sufficienza

[1] Attività svolta": come da Plano Finanziario "A" per "Progetiazione", cod. "B" per "Attività di promozione, informazione e sensibilizzazione", cod. "C" per "attività di Segreteria, Coordinamento e monitoraggio di proget attività progettuali - es. docenti, tutor, esperti".

[2] Livelio di Inquadramento professionale: livelio professionale così come previsto nella "8ez. B - Spese relative alle risorse umane" della Circ. 2/2009, applicandole per analogia anche riguardo al personale dipendente [3]Tipologia di rapporto tra risorsa ed Ente "Dipendente" se assunto a tempo indeterminato o determinato; "Collaboratore esterno" nel caso di contratti professionali, contratti occasionale, volontario.

#### L'Ente proponente avrà cura di compilare le colonne:

- **B\_Nr. Giornate uono** inserire il nr. giornate uomo che si prevede svolga la risorsa;
- **C\_Tipo attività che verrà svolta - Macrovoce di riferimento, come da piano finanziario (Modello E):** dal menù a tendina occorrerà individuare l'Attività svolta dalla R.U. tra quelle indicate nel Piano Finanziario:

"A" - "Progettazione",

"B" - "Attività di promozione, informazione e sensibilizzazione", "C" - "attività di Segreteria, Coordinamento e monitoraggio di progetto", "D" - Risorse direttamente impegnate nella gestione delle attività

progettuali – es. docenti, tutor, esperti".

- **D: Ente di Appartenenza:** specificare la denominazione dell'Ente che utilizza la risorsa (Ente Proponente/Capofila o partner/associati/affiliati).
- **E\_livello Professionale**: si aprirà un menù a tendina in cui l'ente dovrà inserire la tipologia di rapporto che la r.u. ha con l'Ente;
- **F\_Livello di inquadramento:** si aprirà un menù a tendina e l'ente dovrà selezionare il livello di inquadramento professionale così come previsto nella "Sez. B – Spese relative alle risorse umane" della Circ. 2/2009, applicandole per analogia anche riguardo al personale dipendente. Occorrerà, quindi, scegliere tra A, B o C.
- **G\_tipo di rapporto tra la Ru e l'Ente:** si aprirà un menù a tendina in cui l'ente redigente potrà inserire:

Dipendente a t/d

Dipendente a t/i

Collaboratore Esterno con contratti professionali

Collaboratori con contratti occasionali

Volontario

**TREAS**<br>TREASA I co.co.co possono essere inseriti tra i collaboratori con contratti occasionali. N.B. La tipologia e distribuzione delle risorse inserite al momento dell'istanza devono essere utilizzate per l'intera durata del progetto/iniziativa.

### **Compilazione B.4\_Esperienza e Competenza RU:**

Dopo aver compilato il file, si auto compilerà una tabella una tabella, posta affianco delle colonne del foglio B4, che valorizzerà le gg/uomo per ciascun profilo

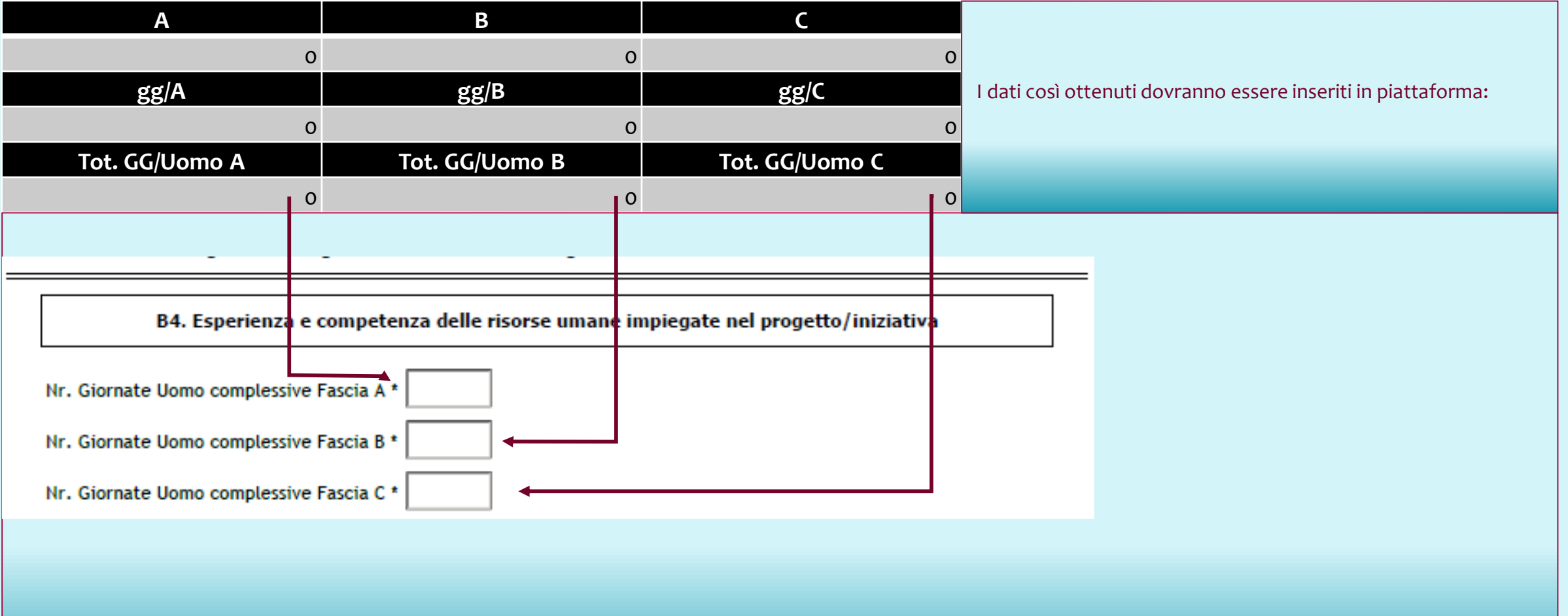

research

### **Compilazione C.1\_Percentuale (%) cofinanziamento:**

#### L'ultimo foglio del Modello E riguarda il cofinanziamento:

#### **AVVISO N. 2/2023** PER IL FINANZIAMENTO DI INIZIATIVE E PROGETTI DI RILEVANZA NAZIONALE AI SENSI DELL'ARTICOLO 72 DEL DECRETO LEGISLATIVO 3 LUGLIO 2017. N. 117 E S.M.I.- ANNO 2023.

#### **C. RELEMENTI FINANZIARI**

Criterio: C1. Ammontare dei cofinanziamento dei progetto (% di cofinanziamento)

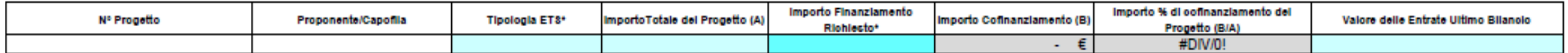

Compliare colo le celle celecti

\*il valore del finanziamento non può essere inferiore a euro 250.000,00 né superare l'importo di euro 600.000,00.

L'Ente proponente, inserito il nr progetto (che sarà 1) e la sua denominazione, dovrà compilare solo le celle colorate in celeste, quelle grigie si auto compileranno.

Quindi inseriranno la tipologia di Ets, l'importo totale del progetto, l'importo del finanziamento richiesto ed il valore delle entrate dell'ultimo bilancio approvato.

#### **NOTA BENE:**

- Tipologia ETS: qui andrà inserita la tipologia dell'ente proponente se presenta istanza come soggetto singolo. Qualora stia presentando il progetto in partenariato con altri Enti, per la **determinazione dell'ammontare del cofinanziamento vale il principio della «prevalenza» (slide nr. 5).**
- . Valore delle Entrate: per verificare la sostenibilità del progetto si ricorda che il costo complessivo del progetto non può essere superiore al valore delle entrate. In caso di **partenariato/Reti detto valore sarà dato dalla somma dei bilanci degli Enti Partner/Rete e associati-affiliati.**

La percentuale di cofinanziamento calcolata dal file, previa indicazione della natura giuridica del soggetto (o del partenariato) dovrà essere inserita:  $\blacksquare$ 

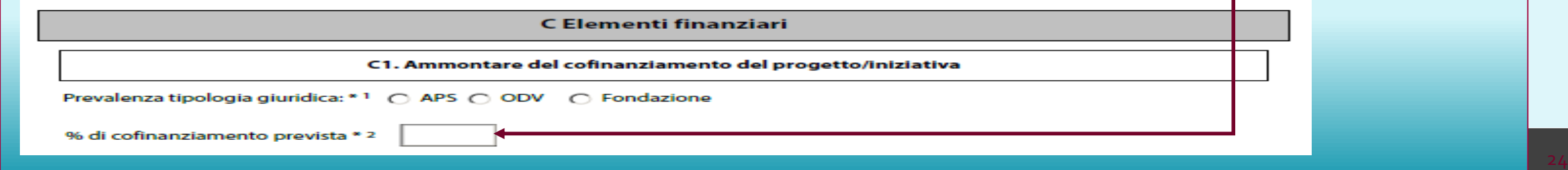

research

**Modello F** 

### **Altre informazioni**

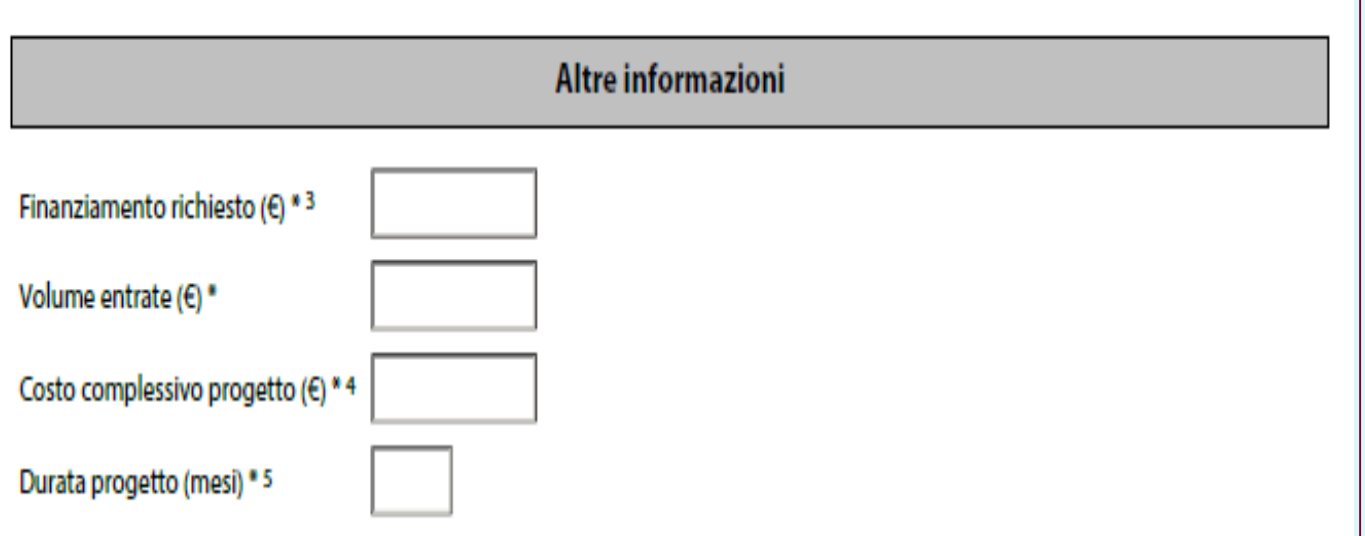

L'Ente proponente compilerà la sezione «Altre informazioni» i dati rilevati nel foglio C1:

- Finanziamento Richiesto;
- Volume delle Entrate;
- Costo Complessivo;
- Durata del Progetto.

**N.B.: Qualora non saranno rispettati i limiti previsti dall'avviso 2\_2023 la piattaforma rileverà con un allert l'errore.**

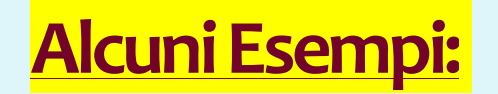

#### **Scheda Valutazione**

#### Criterio: Esperienza maturata nel triennio precedente sul territorio nazionale

Fonte Informazione: Modello ..... - Sezione..........................

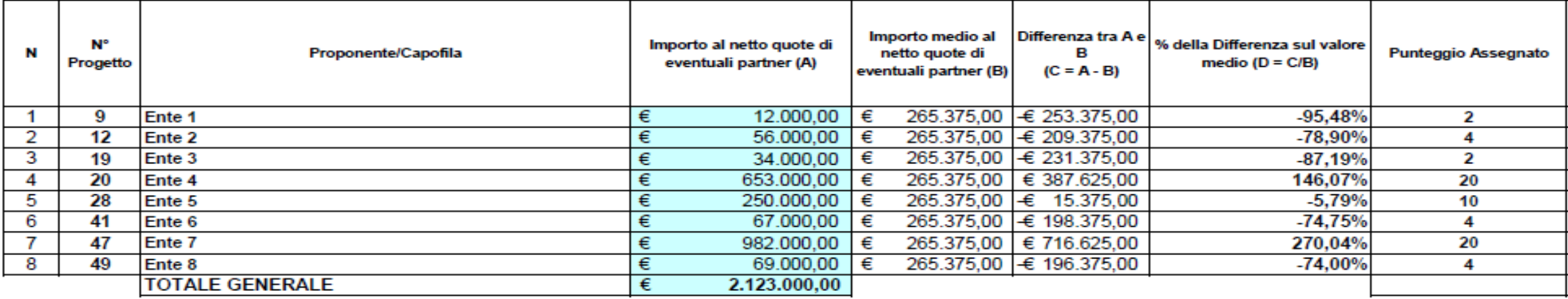

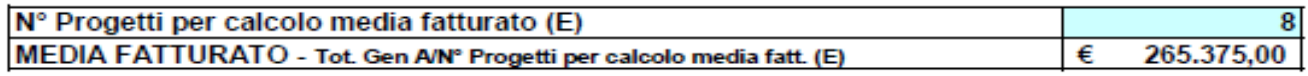

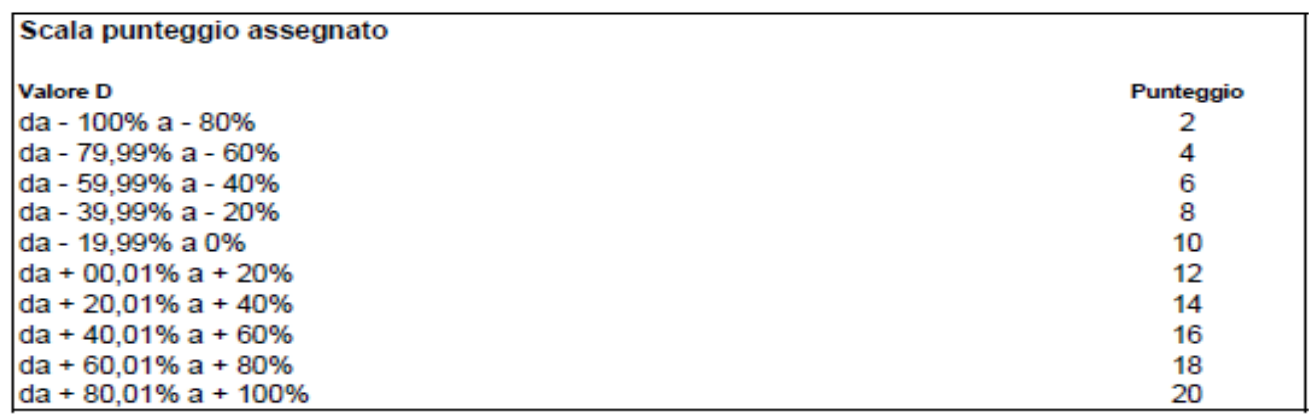

### **Alcuni Esempi:**

#### **Scheda Valutazione**

#### Criterio: ............... Nr. Di Regioni Coinvolte dall'intervento

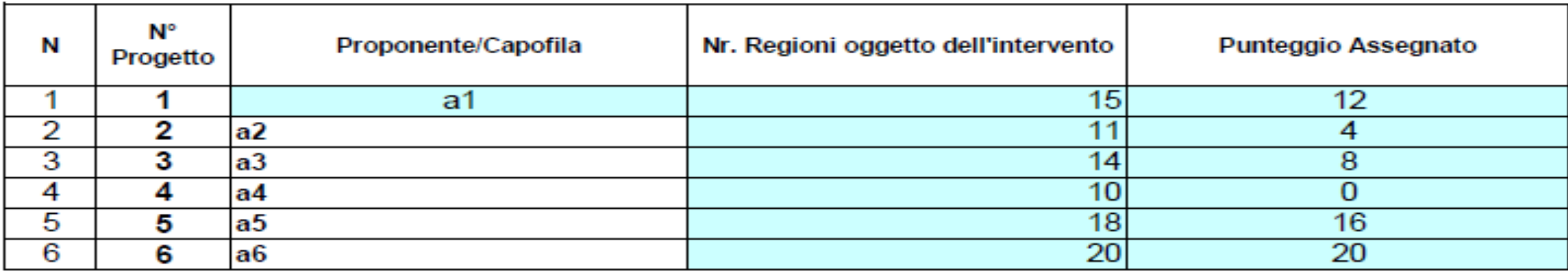

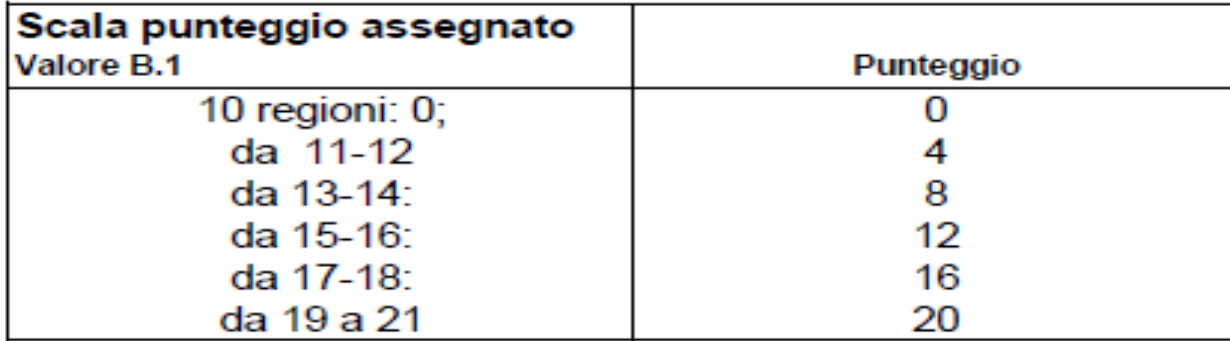

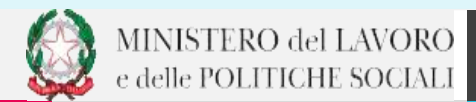

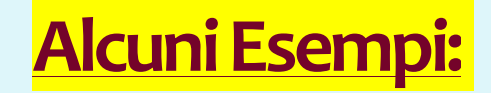

#### **Scheda Valutazione**

**Avviso** 

#### Criterio: Esperienza e competenza delle risorse umane (max 15)

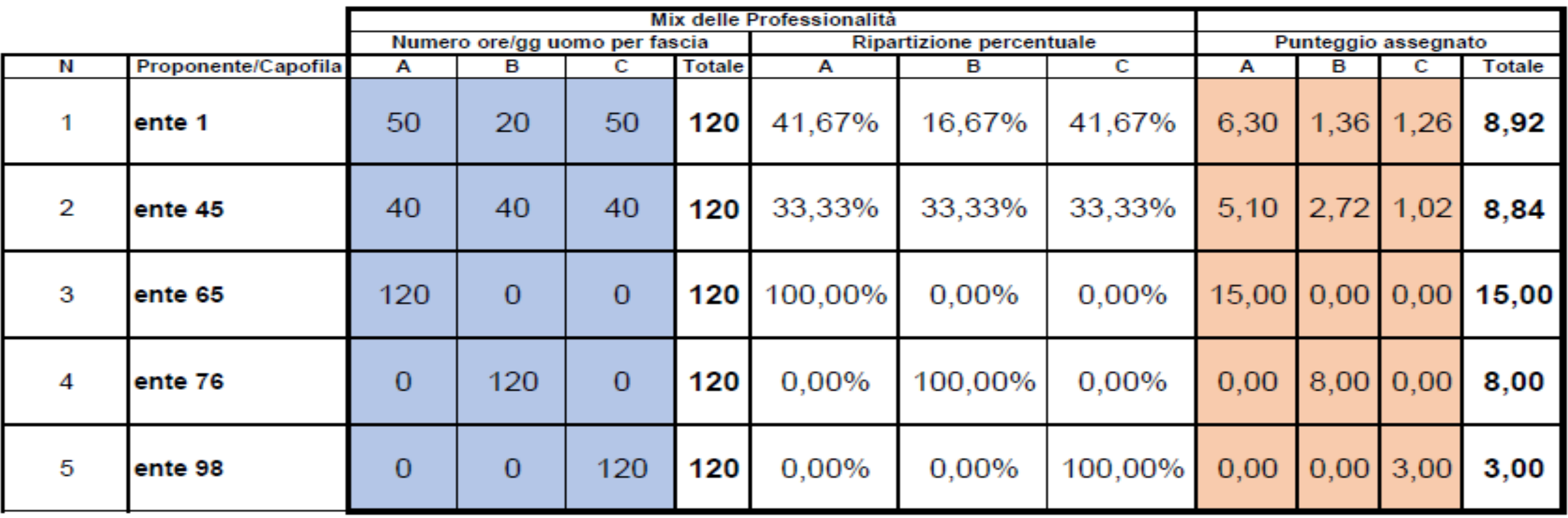

### Modalità di rendicontazione

Ai fini dell'individuazione della disciplina regolativa dei principi generali di riferimento di gestione contabile, della congruità dei costi - inclusi quelli relativi alle risorse umane - dell'ammissibilità delle spese nonché dei massimali di costo, si fa richiamo, in via analogica e per quanto non esplicitato nel presente Avviso, alla **Circolare del Ministero del lavoro, della salute e delle politiche sociali n. 2 del 2 febbraio 2009, pubblicata sulla Gazzetta Ufficiale Serie Generale n. 117 del 22 maggio 2009**. Inoltre:

• nell'ambito delle spese per le risorse umane (personale dipendente, consulenti esterni, ecc.), i costi relativi a segreteria, coordinamento e monitoraggio non potranno superare globalmente il 10% del costo complessivo del progetto/iniziativa;

- i costi di affidamento a enti terzi di specifiche attività non potranno superare il 30% del costo complessivo del progetto/iniziativa;
- i costi di progettazione non potranno superare il 5% del costo complessivo del progetto/iniziativa;
- le spese generali di funzionamento non direttamente riconducibili alle attività di progetto/iniziativa non potranno eccedere il 10 % del costo complessivo del progetto/iniziativa.

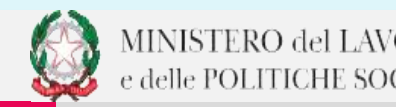

### Esempio Piano Finanziario

#### Allegato E - SEZIONE 2 - PIANO FINANZIARIO: Dettaglio delle Macrovoci di Spesa

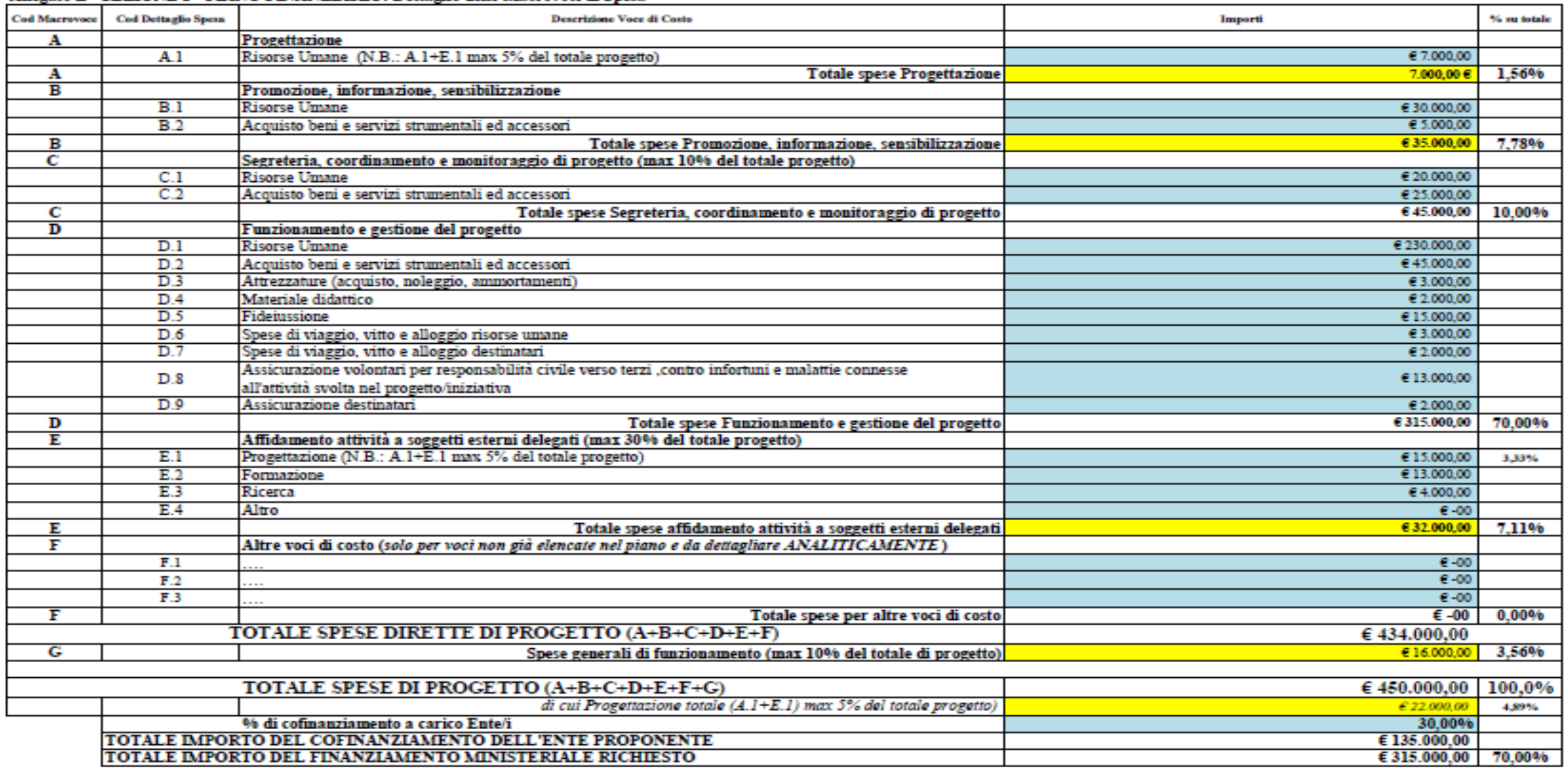

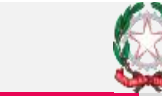

 $30<sup>°</sup>$ 

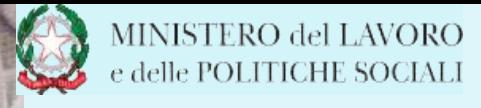

## **Grazie**

Dr. Alessandro Lombardi **Dr.ssa Rita Cammuso** Dr.ssa Lorena Amorello

dgterzosettore.div3@pec.lavoro.gov.it  $\boxtimes$ 

https://www.lavoro.gov.it/temi-e-priorita/terzo-settore-e-responsabilita-sociale-delle-imprese/focus-on/riforma-terzo-settore/pagine/avviso-n-2-2023 S<sub>a</sub>